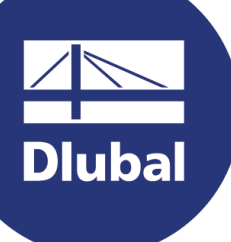

## **Oprogramowanie do analizy i wymiarowania konstrukcji**

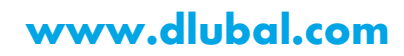

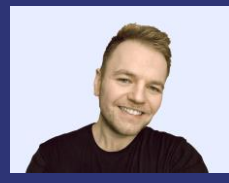

**mgr inż. Kamil Kozdroń**

Prowadzący

Development Manager Wsparcie operacyjne dla Dlubal Software Sp. z o.o.

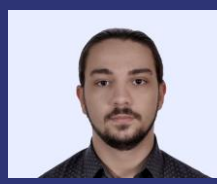

**Dluba** 

**mgr inż. Grzegorz Fulczyk**

Chat on-line

Inżynier wsparcia technicznego

**Webinarium**

**Nowe funkcje rozszerzenia "Projektowanie konstrukcji betonowych" dla RFEM 6 i RSTAB 9** 

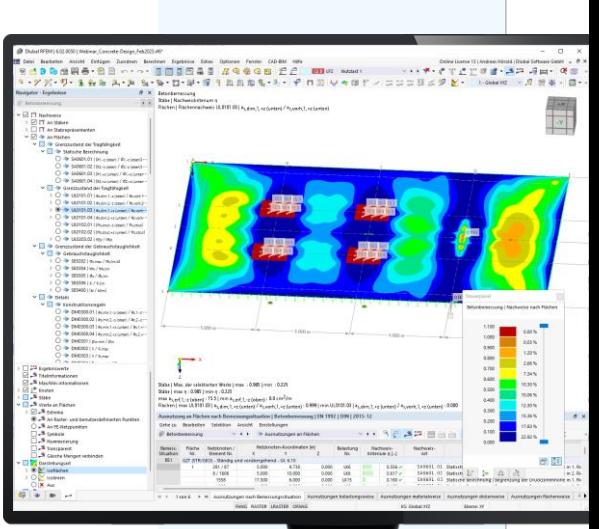

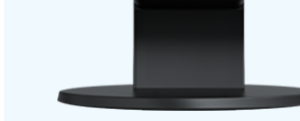

器

**Instrukcja**

Panel aplikacji GoToWebinar **Desktop** لهيجا

E -mail: **info@dlubal .pl**

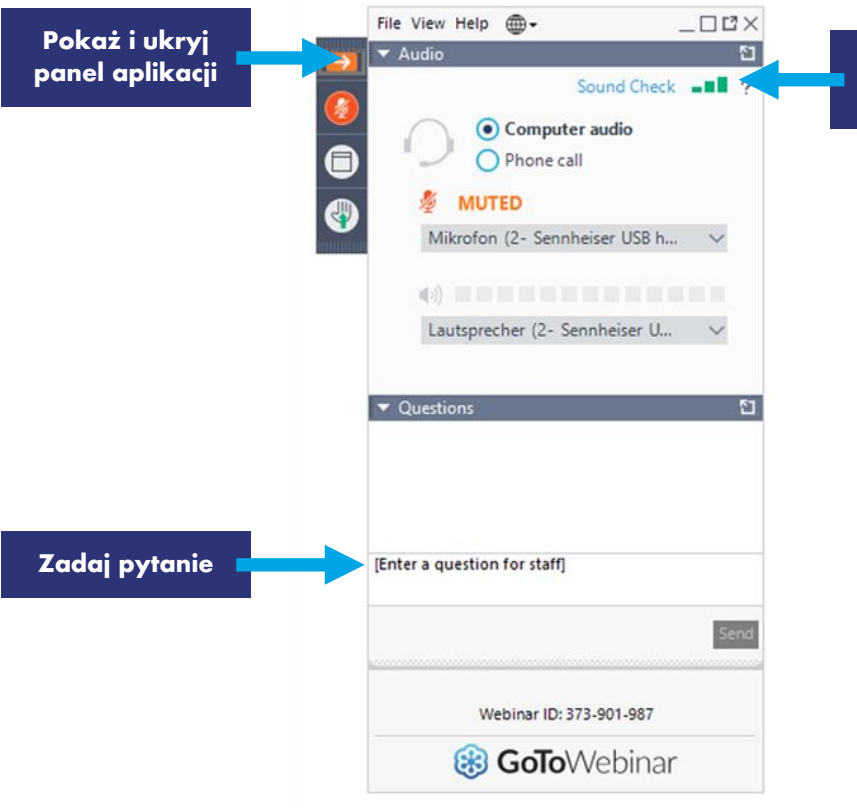

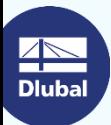

恣

**Ustawienia audio**

# **PLAN**

**Wprowadzenie danych do projektowania**  w rozszerzeniu "Projektowanie **konstrukcji betonowych"**

**02**

**01**

**Prezentacja najważniejszych, nowych funkcji rozszerzenia z ostatnich miesięcy rozwoju**

**Przegląd dalszych perspektyw rozwoju rozszerzenia – wprowadzanych funkcji <sup>03</sup>**

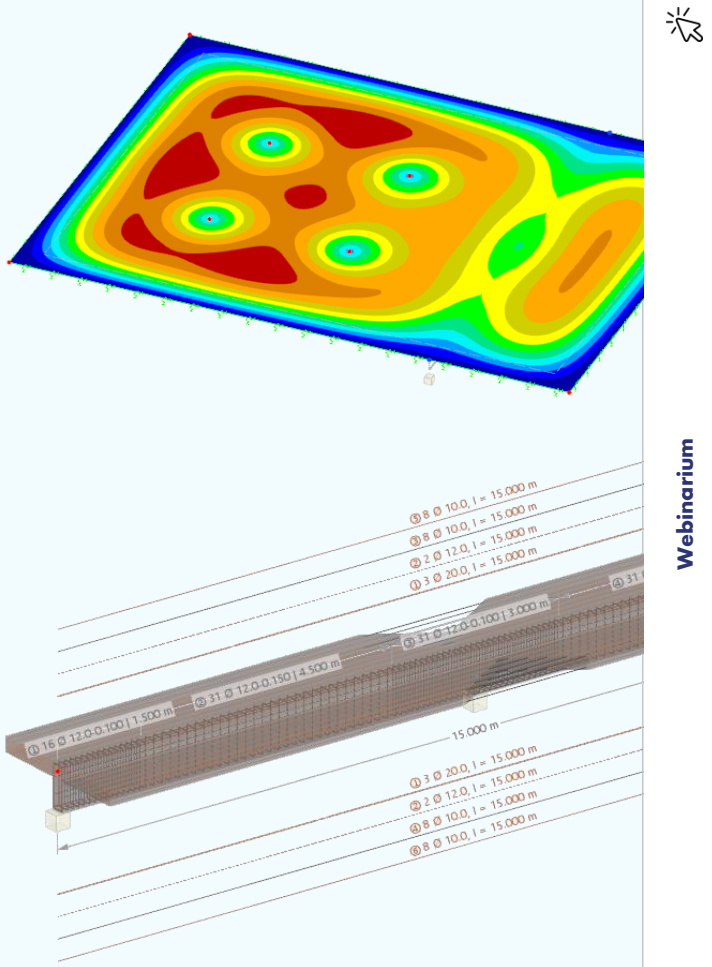

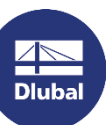

- …

## Nowe funkcje rozszerzenia "Projektowanie konstrukcji betonowych"

- Automatyczny dobór zbrojenia powierzchniowego (aktualnie w SGN)
- Określanie wymaganego zbrojenia prętów w SGU\*
- Projektowanie przy użyciu prętów reprezentatywnych i reprezentatywnych zbiorów prętów
- "Multi-edycja" zbrojenia dla prętów / zbiorów prętów
- Wydruk wprowadzonego zbrojenia
- Projektowanie połączenia ścinanego (żebro)
- Projektowanie przekrojów zdefiniowanych w RSECTION
- Określanie wymaganego zbrojenia powierzchni w SGU\*

Dowiedz się więcej i odwieź naszą [stronę internetową](https://www.dlubal.com/pl/pomoc-techniczna-szkolenia/pomoc-techniczna/funkcje-produktu) lub zakładkę "Rozwój" platformy [Dlubal Extranet](https://www.dlubal.com/pl/extranet/login-1)

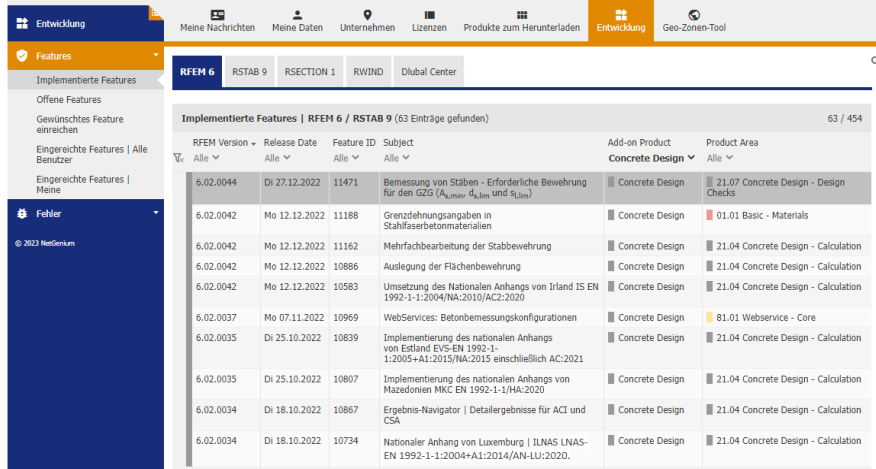

⋇

## Nadchodzące funkcje rozszerzenia "(...) konstrukcji betonowych"

- Obliczenia nieliniowe (z nieliniowym modelem materiału dla żelbetu)
- Połączenie sekcji wyników projektowania zbrojenia na ścinanie i przebicie w jedną
- Projektowanie w warunkach pożaru, zgodnie z EC 2
- Projektowanie sejsmiczne elementów betonowych, zgodnie z EC 8
- Projektowanie elementów zbrojonych włóknami stalowymi
- Automatyczny dobór zbrojenia dla prętów
- Definicja strzemion wielociętych, w kierunku obu osi przekroju
- Projektowanie na zmęczenie, zgodnie z EC 2

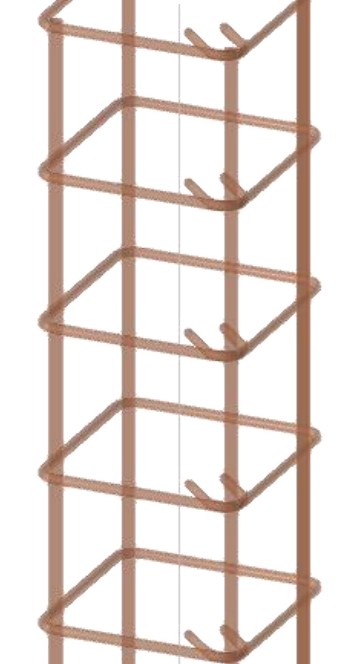

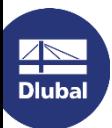

- …

**Nebinarium** 

器

# **Darmowe serwisy on-line**

#### **Geo-Zone**

Dlubal Software oferuje narzędzie on-line do określania obciążenia charakterystycznego, zgodnie z odpowiednią strefą obciążenia.

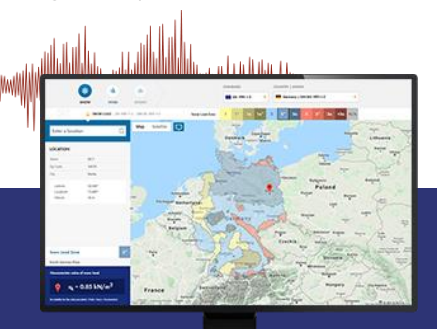

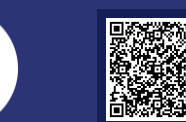

 $\overline{\mathbb{A}}$ **Dlubal** 

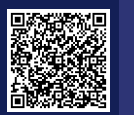

## **Właściwości przekrojów**

Assess Milcon

è.

Dzięki temu darmowemu narzędziu, możesz wybrać standardowe przekroje z szerokiej biblioteki materiałów lub zdefiniować przekroje parametrycznie i wyznaczyć ich parametry geometryczne.

## **FAQs i baza wiedzy**

Frequently Asked Questions (FAC

Sprawdź najczęściej zadawane nam pytania i uzyskaj szybko pomocne wskazówki i porady, także dzięki naszym coraz bardziej rozbudowanym artykułom technicznym. Wszystko dla poprawy wydajności Twojej pracy.

## **Modele do pobrania**

Pobierz któreś z wielu naszych przykładowych modeli, które na pewno pomogą Ci rozpocząć i szybko zapoznać się z programami platformy Dlubal.

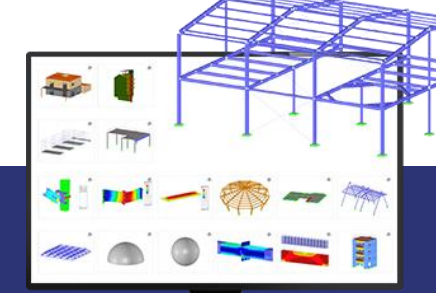

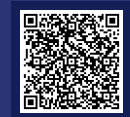

**EQ** Provide Labours the connection forces of a deep beam that is<br> $\sum_{n=1}^{\infty} \frac{f(n)}{2^n}$  connected to other surfaces?

**Webinarium**

Webinarium

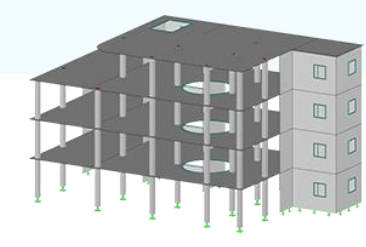

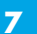

# **Darmowe serwisy on-line**

#### **Kanał Youtube - webinaria i krótkie materiały wideo**

Zobacz nasze webinaria i bardzo krótkie materiały wideo o możliwościach praktycznie wszystkich programów platformy.  $-1-1$ 

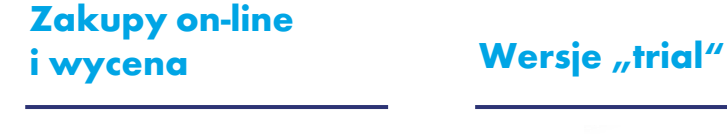

Dostosuj swój pakiet i sprawdź samodzielnie wszystkie (katalogowe) ceny on-line.

Najlepszą drogą do nauki programu jest samodzielna

### **Darmowe wsparcie poprzez e-mail**

praca. Pobierz darmową, 90-dniową wersję próbną, zawierającą wszystkie moduły dodatkowe (programy samodzielne należy pobrać oddzielnie) i przetestuj nasze oprogramowanie w tym wyjątkowo długim czasie.

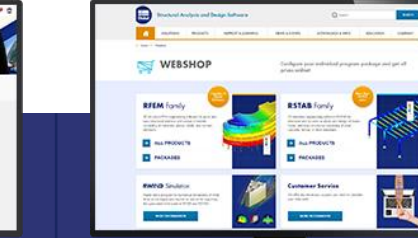

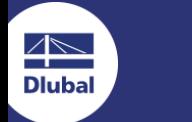

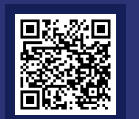

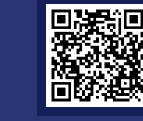

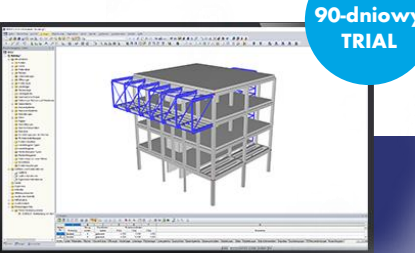

恣

# **Uzyskaj więcej informacji o Dlubal Software**

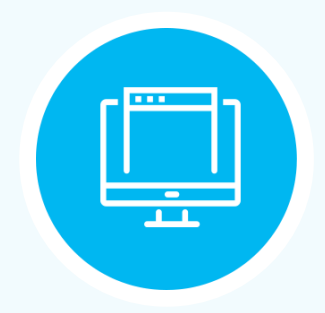

**Odwiedź naszą stronę www.dlubal.pl**

- **Materiały wideo i nagrania webinariów**
- **Newsletter**
- **Wydarzenia i konferencje**
- **Baza wiedzy, artykuły**

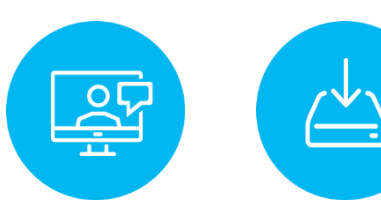

**Zobacz programy Dlubal Software w realnym działaniu podczas webinariów Pobierz darmowe**  wersje "trial" **– licencja automatyczna**

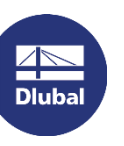

Polska

**Dlubal Software Sp. z o.o.** 40-158 Katowice

Phone: +48 (32) 782 46 26 E-mail: info@dlubal.pl

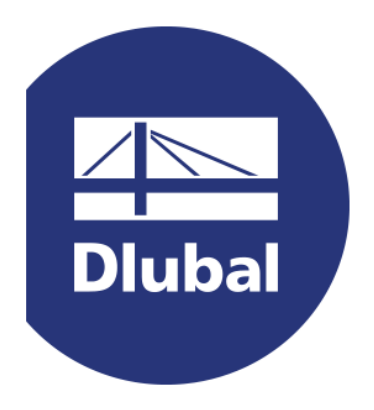

# **www.dlubal.com**